## Under-Enrollment Report

The Under-Enrollment Report in X25's Section [Analytics](http://knowledge25.knowledgeowl.com/help/section-analytics-in-x25) area indicates when sections have a significantly lower registered headcount than their enrollment maximum.

You can use this information to manage course offerings in your student information system (SIS).

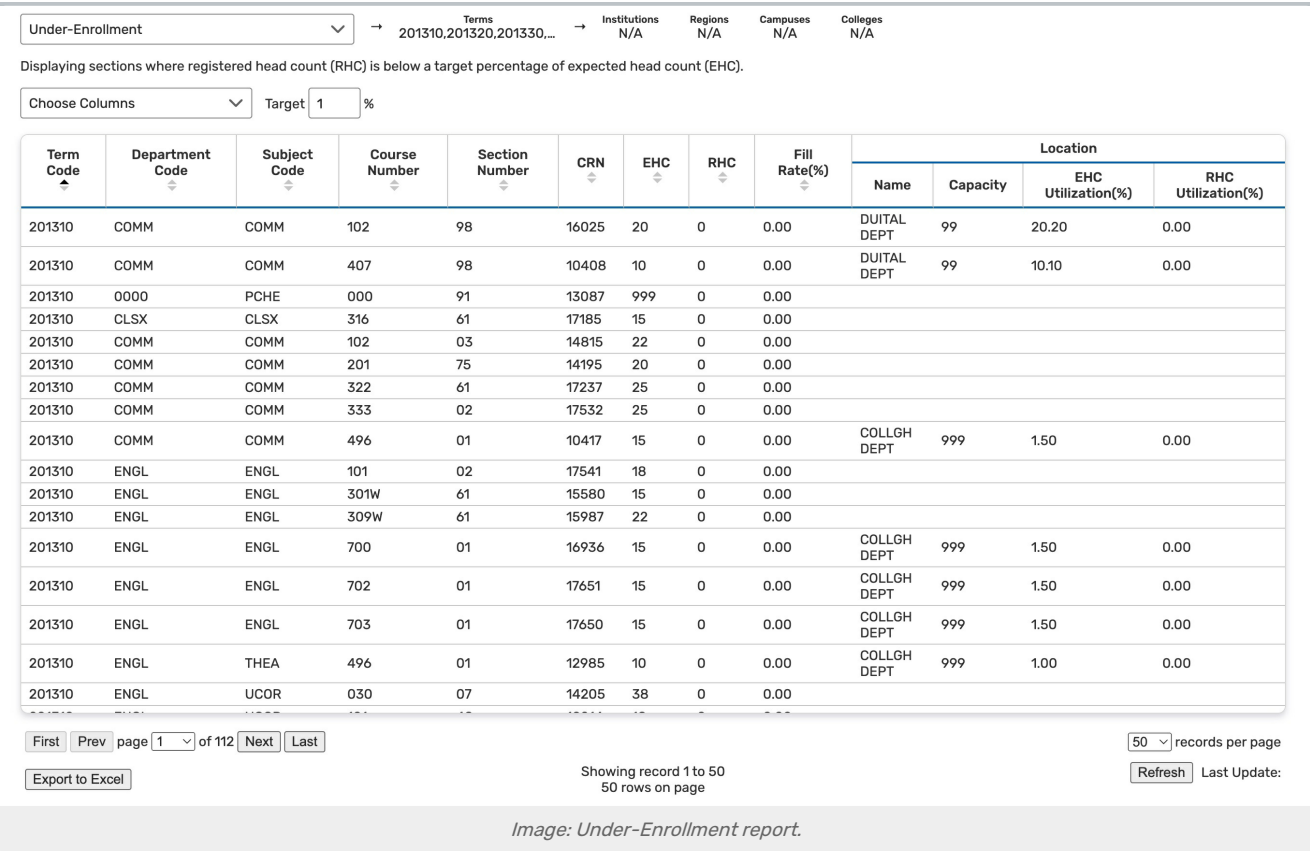

Above the report, set a target maximum percentage. A section is considered "under-enrolled" if its enrollment ratio is below this target.

The report table includes the following columns:

- Term Code
- Institution Code
- Region Code
- Campus Code
- College Code
- Department Code
- **Subject Code:** This corresponds to the section's organization when imported to 25Live
- Course Number: This appears in the section's name when imported to 25Live
- **Section Number:** This appears in the section's name when imported to 25Live

## Copyright CollegeNET, Page 1

This content is intended only for licenced CollegeNET Series25 customers. Unauthorized use is prohibited.

- **CRN:** The section's Course Record Number or unique identifier (appears in section name)
- Status Code: For example:  $A = Active, X = Cancelled$
- **Instruction Code**: Section data defined in your student information system, such as Lecture
- **Section Type**: Section data defined in your student information system, such as Lecture
- **EHC:** Expected Head Count (based on maximum enrollment)
- RHC: Registered Head Count
- Fill Rate(%): Under-enrollment percentage (registered headcount divided by expected headcount)
- **Instructor(s):** All instructors associated with the section are included
- **Location:** If the section has been assigned a location in the SIS, it is displayed here
	- Name
	- Capacity
	- EHC Utilization(%)
	- RHC Utilization(%)

Only sections whose RHC is significantly more than EHC are displayed (i.e., where Fill % is lower than the target).